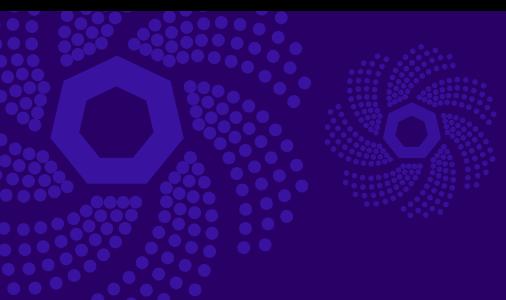

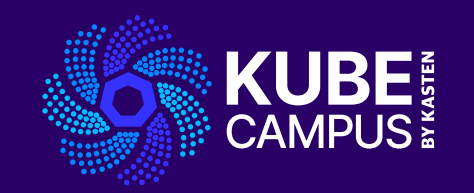

## Course 10 – Kubernetes Autoscaling Take your Kubernetes Knowledge to the Next Level!

## **Course 10 Introduction**

### **Objectives and Prework**

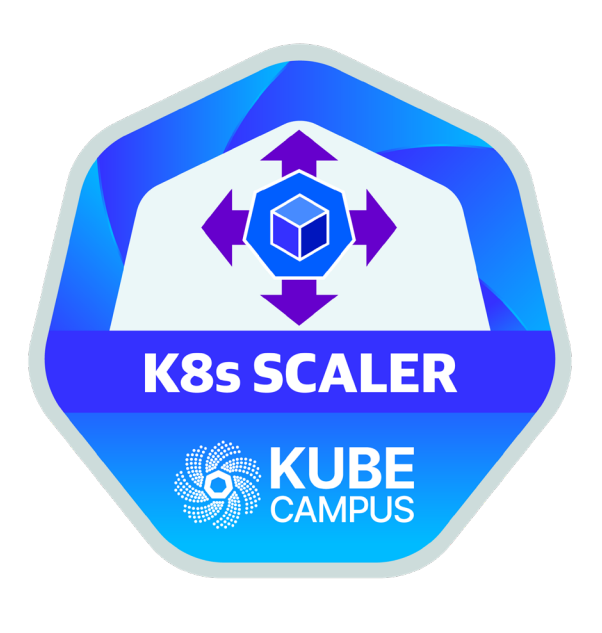

#### **Objectives**

- Introduce the learner to Kubernetes Autoscaling
- Explain the importance of Autoscaling in application performance and resource efficiency
- Study and understand how to implement Horizontal Pod Autoscaler (HPA)
- Study and understand how to Implement Vertical Pod Autoscaler (VPA)
- Configure Custom Metrics

#### Prework Requirements

- For all users
	- Blog for course 10
	- Slides for course 10
	- VOD for course 10
- For advanced users
	- [K10 documentation](https://docs.kasten.io/latest/index.html)
	- [Free K10 download](https://www.kasten.io/try-kasten-k10?__hstc=78384331.0ab293021732c1fe3b5bc90d0e1e2979.1620842387278.1627251095940.1627321584436.51&__hssc=78384331.2.1627321584436&__hsfp=2370689389&hsutk=0ab293021732c1fe3b5bc90d0e1e2979&contentType=standard-page)

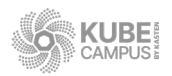

## **Lab 10 - Part 1 Autoscaling Theory**

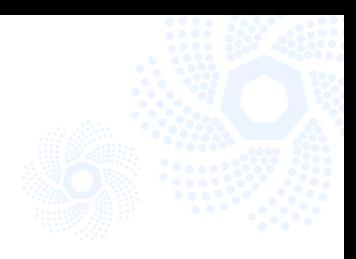

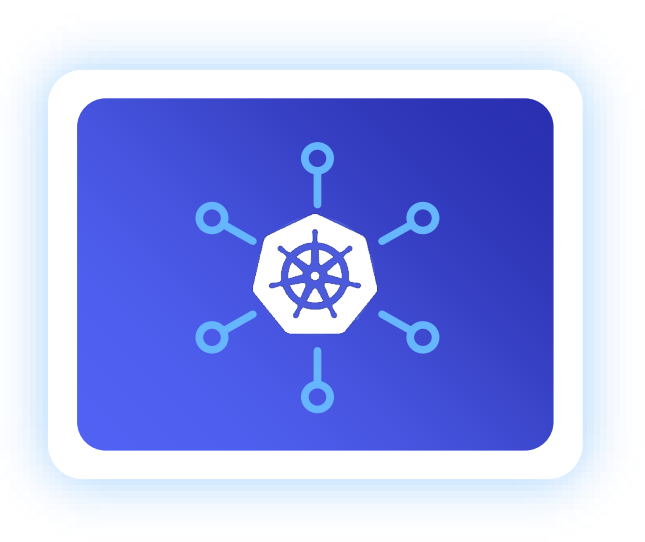

- Introduction to Autoscaling
- Benefits of Autoscaling
- Custom Metrics their significance and how to configure them
- Horizontal and Vertical Pod Autoscaling

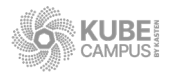

## **Lab 10 – Part 2 Autoscaling Hands On**

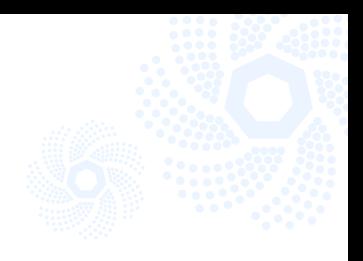

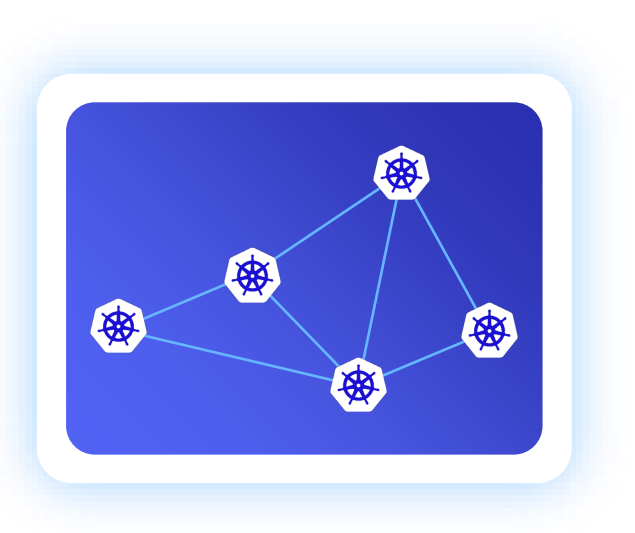

- Deploying a Sample Application with Multiple Replicas
- Configuring automatic horizontal scaling of pods based on CPU utilization
- Familiarizing yourself with HPA and VPA components, including the Metrics Server
- Simulating load and observing the auto scaling process

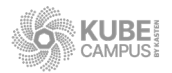

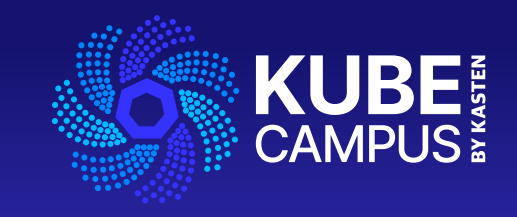

# Thank You